# <span id="page-0-0"></span>Реализация клиентской части внешней системы

- Процедура проверки платежной операции
	- Входные параметры
		- Данные по операции (paymentAttributes)
		- Данные клиента (clientAttributes)
		- **HTTP заголовки (httpAttributes)**
		- Переменные окружения сервера (serverAttributes)
	- Выходные параметры
- Одновременная проверка нескольких платежных операций
	- Входные параметры
	- Выходные параметры
- Процедура передачи данных по 3DS транзакциям
	- Входные параметры
	- Выходные параметры
- Процедура получения фрод-статуса операции
	- Входные параметры
	- <sup>о</sup> Выходные параметры
- Процедура изменения статуса операции
	- Входные параметры
	- Выходные параметры
- Процедура передачи данных по мерчанту
	- Входные параметры
	- Выходные параметры

Для полноценного обмена данными с СПМ внешней системе необходимо использовать клиентскую часть для вызова программных интерфейсов СПМ и организующую взаимодействие между двумя системами в реальном времени. Такое взаимодействие осуществляется с помощью программных интерфейсов SOAP, которые предоставляются СПМ. Обмен данными ведется по протоколу HTTPS с доверительными SSL сертификатами. Для получения доступа к программным интерфейсам необходима авторизация с использованием наименования учетной записи (логина) и пароля.

Для корректной работы с веб-сервисами по защищенному TLS-соединению необходимо иметь на своей стороне в хранилище доверенных корневых сертификатов следующие сертификаты:

- корневой сертификат от Comodo: COMODO RSA Certification Authority (https://support.comodo.com/index.php? /Default/Knowledgebase/Article/View/969/108/root-comodo-rsa-certification-authority-sha-2);
- корневой сертификат от GlobalSign: GlobalSign Root CA R1 (https://www.globalsign.com/repository/ca-certificates/).

Перед началом работы следует проверить наличие этих сертификатов в хранилище и добавить их в случае необходимости.

Доступ к программным интерфейсам (API) осуществляется по адресу https://afs-api.paysecure.ru/antifraudapi.

WSDL для реализации протокола SOAP клиента можно получить по адресу https://afs-api.paysecure.ru/antifraudapi?wsdl.

При передаче внешней системой данных о платежной операции в СПМ для анализа на мошенничество возможны два варианта использования СПМ.

- 1. Внешняя система собирает все данные по платежной операции, после чего передает их для анализа в СПМ путем вызова SOAP процедуры проверки операции *check* со всеми обязательными и известными вспомогательными параметрами. В этом случае возможно использование всех видов анализа платежной операции, имеющихся в СПМ.
- 2. Внешняя система обращается к СПМ несколько раз за одну операцию по мере накопления данных о заказе, покупателе и его платежном средстве. При этом каждый раз осуществляется вызов процедуры проверки операции *check* со всеми обязательными и известными на текущий момент параметрами, и возможно использование только тех имеющихся в СПМ видов анализа, для которых достаточно данных. Такой вариант работы предполагает, что каждый последующий вызов должен дополнять предыдущий. Если при очередном вызове будет отсутствовать один из необязательных параметров, которых присутствовал в предыдущем вызове, то в базе данных СПМ значение этого параметра будет удалено. Это означает, что в каждом вызова должны содержаться все известные параметры по платежной операции.

После того, как на стороне внешней системы принято решение об авторизации платежа или о его отклонении, внешняя система обязана уведомить о своем решении СПМ, вызвав процедуру изменения статуса операции setStatus. После вызова этой процедуры любые попытки внести изменения по данной платежной операции через процедуру проверки *check* будут игнорироваться без каких-либо проверок, при этом каждый раз будет возвращаться текущий фрод-статус платежа.

Для получения информации о выставленном СПМ фрод-статусе платежа, для которого внешней системой уже были переданы параметры, используется процедура *getFraudStatus*.

Для регистрации мерчантов на стороне СПМ внешняя система может использовать сервис отсылки данных по мерчанту процедуру setMerchantData. Эта же процедура применяется для синхронизации данных мерчанта при изменении наименования или E-mail адреса мерчанта во внешней системе.

При передаче данных по платежной операции передается идентификатор мерчанта из внешней системы, которому принадлежит этот платеж. Если такой мерчант не был зарегистрирован в СПМ на момент передачи данных о платеже и в СПМ для текущей внешней системы настроено автоматическое создание мерчанта по платежу, то СПМ добавит в свою базу запись с новым мерчантом и отошлет уведомление об этом во внешнюю систему. Внешняя система обрабатывает полученное уведомление и отсылает данные по мерчанту, используя процедуру setMerchantData.

Если плательщики осуществляют платежи с использованием web-страниц внешней системы, то на той web-странице, после которой последует проверка платежа в СПМ, желательно разместить вызов следующего JavaScript-кода СПМ:

```
<script
type="text/javascript">
   window.collect_afs_data_func = function() {
        try {
           var url = "https://afs-api.paysecure.ru/antifraudapi/rest/afs_data_collector.js?outSystemId=...
&outPaymentId=...";
            var method = "GET";
            var xhr = window.XMLHttpRequest ? new XMLHttpRequest() : new XDomainRequest();
            if ("withCredentials" in xhr) {
                xhr.open(method, url, true);
            } else if (typeof XDomainRequest != "undefined") {
                xhr = new XDomainRequest()xhr. open (method, url);
            \} else \{xhr = null;if (xhr) {
                xhr.onreadystatechange=function() {
                     if (xhr.readyState==4 | | xhr.readyState=="complete") {
                         try {
                             eval(xhr.responseText);
                         \} catch (e) \{alert(e); \}\rightarrow\} ;
                try {
                    xhr.withCredentials = true;\} catch (e) \{xhr.send('');
            \mathcal{E}\} catch (e) {
            altert(e);ļ
    \,;
    if (window.addEventListener) {
        window.addEventListener('load', function(){window.collect_afs_data_func(); }, false);
    } else if (window.attachEvent) {
        window.attachEvent('onload', function(){window.collect afs data func();});
    <sup>)</sup>
</script>
```
При этом необходимо присваивать параметрам outSystemId и outPaymentId в url соответствующие значения идентификаторов (см.табл."Обязательные поля CheckPaymentParams").

# <span id="page-1-0"></span>Процедура проверки платежной операции

Наименование процедуры проверки платежной операции - check.

# <span id="page-1-2"></span><span id="page-1-1"></span>Входные параметры

Единственным входным параметром, который передается внешней системой в СПМ для анализа платежной операции, является параметр params, который представляет собой структуру данных с именем CheckPaymentParams.

#### Обязательные поля CheckPaymentParams

Обязательные поля параметра передаются как простые типы данных (целочисленные, строковые, логические).

#### Обязательные поля *CheckPaymentParams*

<span id="page-2-0"></span>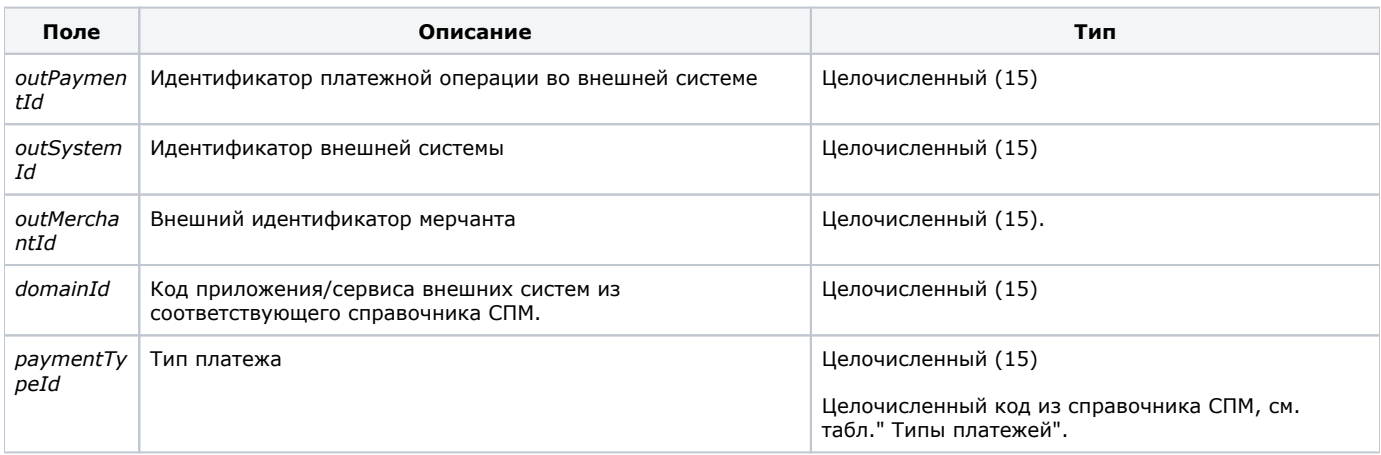

### Типы платежей

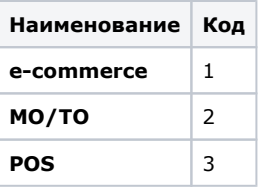

### **Необязательные поля** *CheckPaymentParams*

При передаче параметра также предусмотрено использование необязательных полей.

Если внешняя система обращается к СПМ несколько раз за одну операцию по мере накопления данных о заказе, покупателе и его платежном средстве, то при повторных вызовах уже переданные ранее поля опускать **запрещается**. Поля, по которым у клиента нет информации, передаются в виде пустых (null) значений.

### Необязательные поля *CheckPaymentParams*

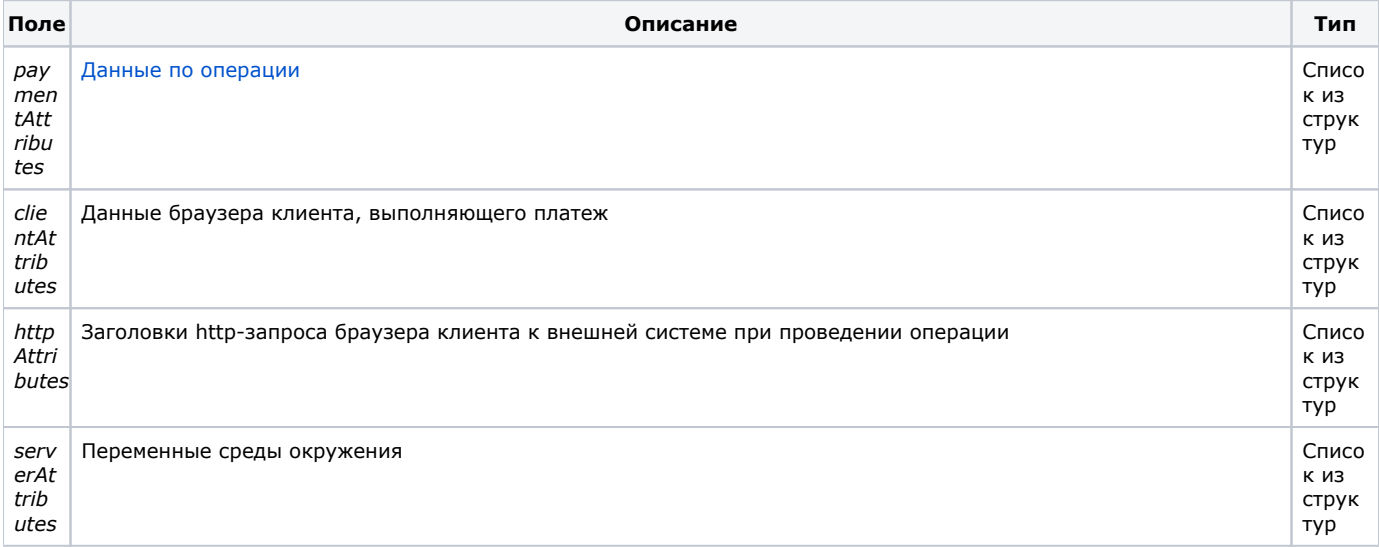

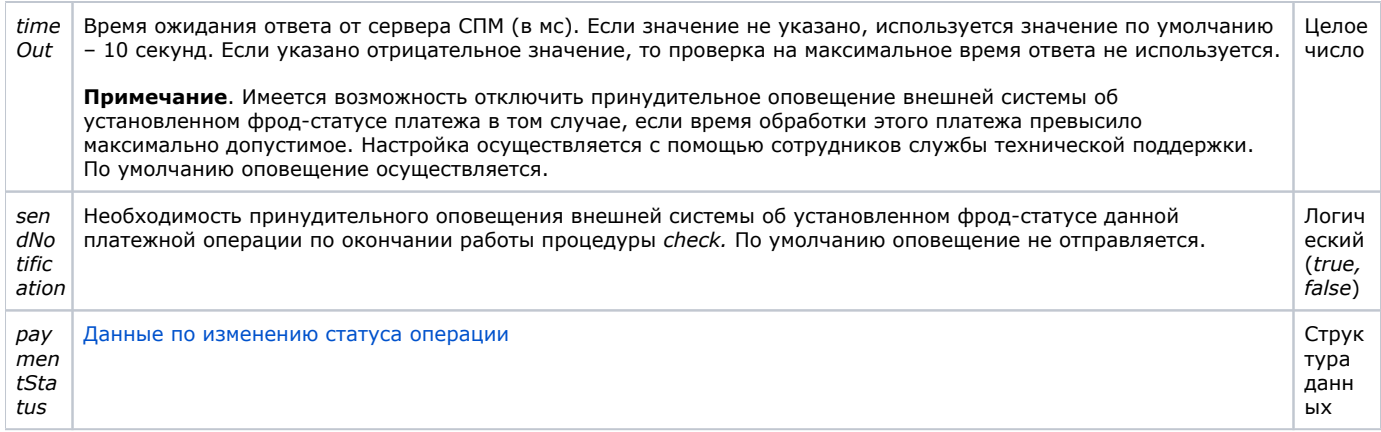

### Структуры в описании полей CheckPaymentParams

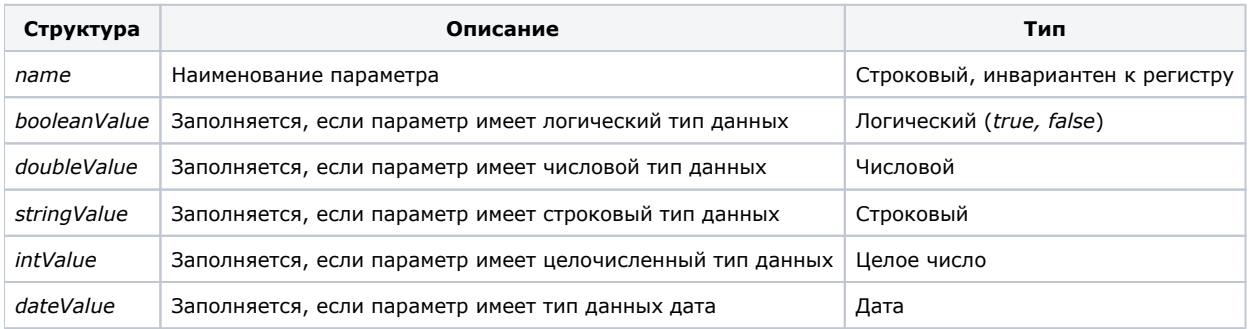

При заполнении необязательных полей нужно учитывать их тип (указан в спецификации) и заполнять соответствующие<br>параметры структуры. В противном случае заданные значения будут игнорироваться.

# <span id="page-3-0"></span>Данные по операции (paymentAttributes)

### Данные по операции

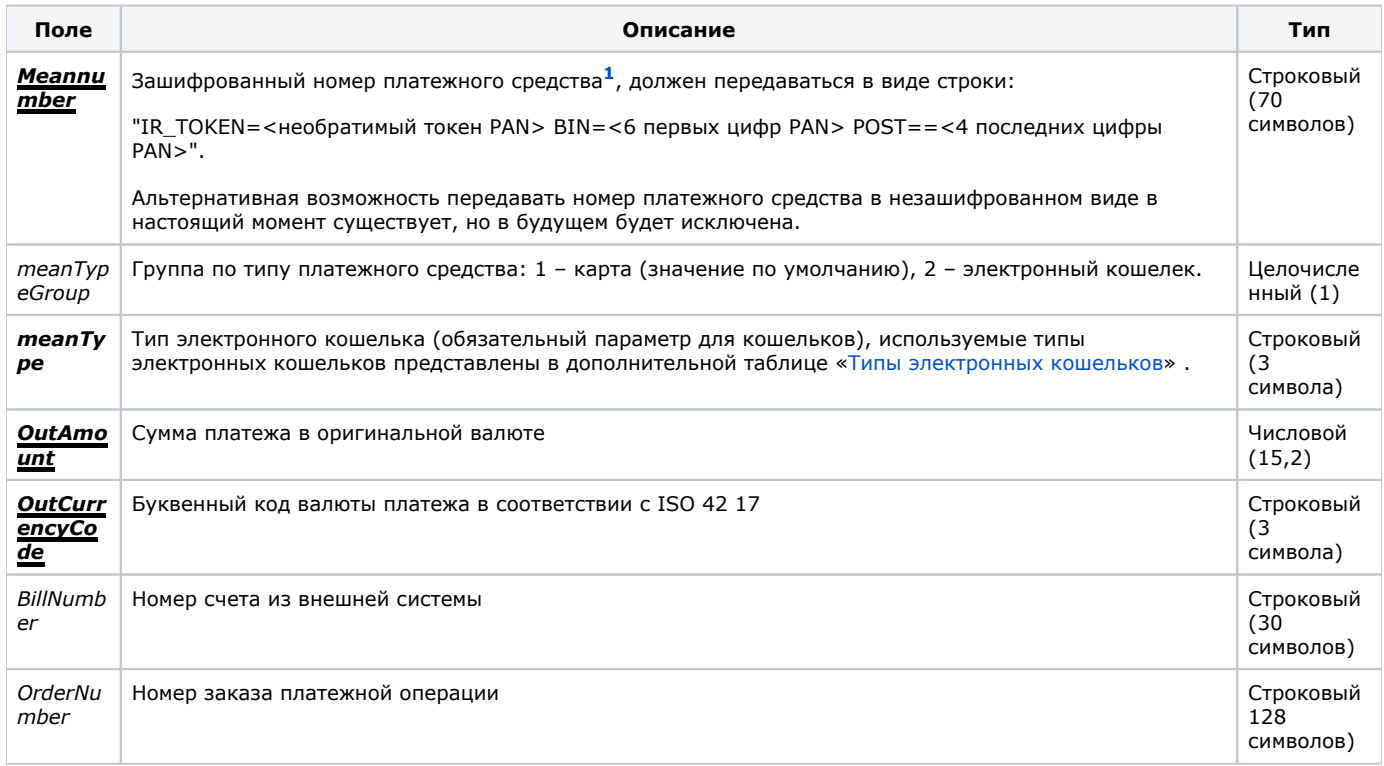

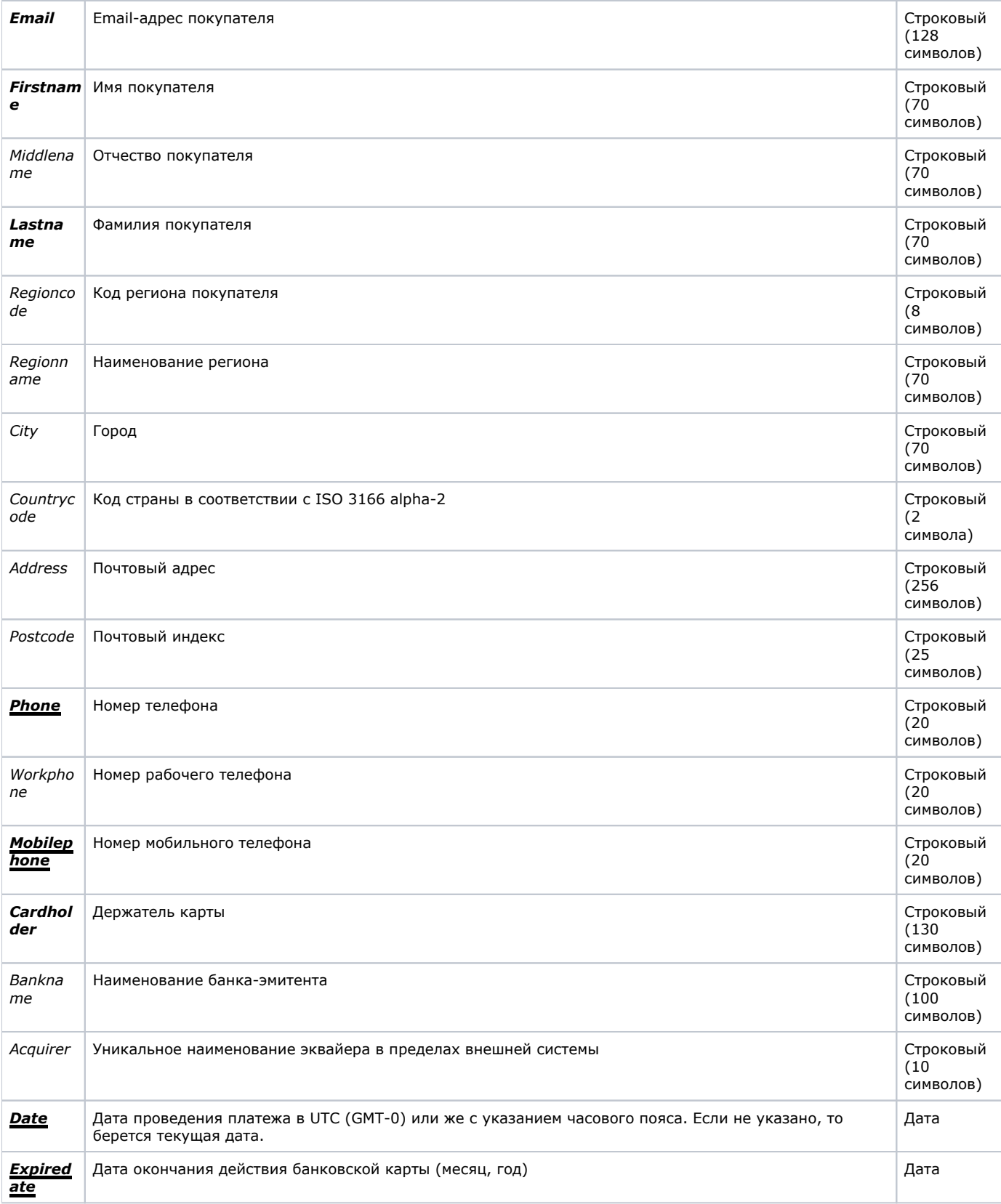

![](_page_5_Picture_305.jpeg)

<span id="page-5-0"></span>**<sup>1</sup>**Для использования сервиса необратимой токенизации от компании Assist необходимо обратиться в службу технической поддержки (support@assist.ru).

Выделенные в таблице жирным шрифтом поля являются обязательными для запуска методов математического моделирования. Дополнительно выделенные в таблице подчеркиванием поля являются желательными для качественной работы методов математического моделирования.

#### Типы электронных кошельков

<span id="page-6-0"></span>![](_page_6_Picture_206.jpeg)

Λ

#### <span id="page-6-1"></span>**<sup>2</sup>**Формат XML с дополнительными полями для авиаперевозчиков:

```
<ad_pnr>
   <pnrdate>...</pnrdate> <!-- datetime 8 -->
   <email>...</email> <!-- varchar 128 -->
   <language>...</language> <!-- varchar 5 -->
 <phoneb>...</phoneb> <!-- varchar 32 ()-->
 <phone>...</phone> <!-- varchar 32 ()-->
 <phonem>...</phonem> <!-- varchar 32 ()-->
  \begin{tabular}{lllllll} \small \small \texttt{imes\_rec\_loc>...://airline\_rec\_loc> & & & & & & & 16 & ( =Record\_locator) -- & \\ \small \texttt{record\_locators>...<(record\_locator> & & & & & & & 16 & ( =PNR) -- & & \\ \small \texttt{vaccord\_locators> & & & & & & & 16 & ( =PNR) -- & & \\ \small \texttt{vaccord\_locators> & & & & & & & & 16 & ( & & & 16 & & \\ \small \texttt{vaccord\_locators> & & & & & & & & 16 & ( & & & 16 & & \\ \small \texttt{vaccord\_locators> & & & & & & & & 1secord_locator>...</record_locator> <!-- varchar
 <traveler_id>...</traveler_id> <!-- varchar 16 ( )-->
\text{pair\_amount\_1>}...<\text{/air\_amount\_1>} <!-- money 8 ( . )-->
 <air_amount_2>...</air_amount_2> <!-- money 8 ( )-->
 <air_amount_with_serv_1>...</air_amount_with_serv_1> <!-- money 8 -->
 <air_amount_with_serv_2>...</air_amount_with_serv_2> <!-- money 8 -->
   <air_amount_without_tax_1>...</air_amount_without_tax_1> <!-- money 8 -->
   <air_amount_without_tax_2>...</air_amount_without_tax_2> <!-- money 8 -->
  <air_currency_code_1>...</air_currency_code_1> <!-- varchar 5 -->
   <air_currency_code_2>...</air_currency_code_2> <!-- varchar 5 -->
   <delivery_type>...</delivery_type> <!-- varchar 16 ( )-->
  <agent code>...</agent code> <!-- varchar 16 ( )-->
   <charge_type>...</charge_type> <!-- varchar 16 ( )-->
   <ticket_number>...</ticket_number> <!-- varchar 14 ( )-->
   <restr_ticked_ind>...</restr_ticked_ind> <!-- varchar 1 (Restricted Ticked Indicator)-->
  <add_field1>...</add_field1> <!-- varchar
   <add_field2>...</add_field2> <!-- varchar 255 ( . )-->
   <number>...</number><!-- varchar 16 (pnr number)-->
   <number>...</number><!-- varchar 16 (pnr number)-->
 ...
  \leqsegment> \leq!-- -->
     <airline_code>...</airline_code> <!-- varchar 5 ( )-->
     <airline_name>...</airline_name> <!-- varchar 64 (. )-->
    <cabin>...</cabin> <! -- varchar 5 ()-->
     <flight_number>...</flight_number> <!-- varchar 16 ( )-->
     <flight_time>...</flight_time> <!-- varchar 12 ( )-->
     <itinerary_numb>...</itinerary_numb><!-- int 4 (. )-->
    %<br/><\!\!\mathrm{orig\_numb}> \ldots <\!\!\mathrm{orig\_numb}> \qquad <\!\!\mathrm{l--}\; \; \; \text{int} \qquad \qquad 4 \quad (\; .\; )-->\;\!\!\! <\!\!\mathrm{equipment\_code}> \ldots <\!\!\! / \; \text{equipment\_code}> \cdot \; !--\;\; \text{varchar} \qquad \; 16 \quad (\; )-->\;\!\! > <equipment_code>...</equipment_code><!-- varchar 16 ()-->
     <stop_over_code>...</stop_over_code><!-- varchar 1 ( )-->
     <from>
       <date>...</date> <!-- varchar 50 ( )-->
```

```
 <code>...</code> <!-- varchar 5 ( )-->
 <name>...</name> <!-- varchar 64 ( )-->
      <terminal>...</terminal><!-- varchar 5 ( )-->
      <country>...</country><!-- varchar 64 ( )-->
     <state>...</state> <!-- varchar 64 ( )-->
    \langle\text{city}\rangle\ldots\langle\langle\text{city}\rangle <!-- varchar 64 ( )-->
   \langle from>
   <\text{to}\ <date>...</date> <!-- varchar 50 ( )-->
 <code>...</code> <!-- varchar 5 ( )-->
     \langlename>...\langle/name> \langle!-- varchar 64 ( )-->
     <terminal>...</terminal><!-- varchar 5 ( )-->
 <country>...</country> <!-- varchar 64 ( )-->
 <state>...</state> <!-- varchar 64 ( )-->
 <city>...</city> <!-- varchar 64 ( )-->
   \langle t \rangle </segment>
 <segment> <!-- -->
    ...
  </segment>
  ...
  <traveler> <!-- -->
 <orig_numb>...</orig_numb> <!-- int 4 (.)-->
 <first_name>...</first_name> <!-- varchar 32 -->
 <last_name>...</last_name> <!-- varchar 32 -->
    <passenger_name>...</passenger_name> <!-- varchar 64 -->
   \n  <i>chds</i>...<i>rbds</i>\n  <math>\overline{\phantom{r}}\phantom{r}2\phantom{r}3\phantom{r}4\phantom{r}4\phantom{r}4\phantom{r}4\phantom{r}5\phantom{r} ( )-->
   <status>...</status> <!-- varchar 32 ()-->
    <ticket_number>...</ticket_number> <!-- varchar 14 ( )-->
  </traveler>
  <traveler> <!-- -->
    ...
  </traveler>
  ...
  <child>
   <orig_numb>...</orig_numb> <!-- int 4 -->
  <first_name>...</first_name>
    <last_name>...</last_name> <!-- varchar 32 -->
  </child>
  <child>
   ...
  </child>
  ...
</ad_pnr>
```
<span id="page-7-0"></span>**<sup>3</sup>**Формат XML с дополнительными полями по бронированию и оплате гостиниц:

```
<data>
        <email>...</email> <!-- varchar 128 (email ) -->
        <from>
            <date>...</date> <!-- varchar 14, YYYYMMdd HH:mm ( ) -->
        </from>
        <to>
            <date>...</date> <!--varchar 14, YYYYMMdd HH:mm ( ) -->
       \langleto>
        <traveler> <!--traveler-->
            <orig_numb>...</orig_numb> <!-- int 4 ( ) -->
            <first_name>...</first_name> <!-- varchar 32 ( ) -->
            <last_name>...</last_name> <!-- varchar 32 ( ) -->
            <traveler_name>...</traveler_name> <!-- varchar 64 ( ) -->
        </traveler>
        <traveler>...</traveler> <!— -->
        ...
     </data>
```
# <span id="page-8-1"></span><span id="page-8-0"></span>**Данные клиента (clientAttributes)**

![](_page_8_Picture_256.jpeg)

Данные клиента

![](_page_9_Picture_265.jpeg)

Δ Выделенные в таблице жирным шрифтом поля являются желательными для качественной работы методов математического моделирования.

# <span id="page-9-0"></span>**HTTP заголовки (httpAttributes)**

### HTTP заголовки

![](_page_9_Picture_266.jpeg)

# <span id="page-9-1"></span>**Переменные окружения сервера (serverAttributes)**

### Переменные окружения сервера

![](_page_9_Picture_267.jpeg)

В случае превышения указанной длины полей параметра процедура закончится неуспешно (код результата работы вызванной процедуры будет отличен от нуля). Исключение составляют только НТТР заголовки. В случае превышения длины НТТР заголовков они будут принудительно укорочены до указанной длины, после чего процедура продолжит работу.

# <span id="page-10-0"></span>Выходные параметры

Результатом работы процедуры всегда является ответ в виде объекта типа getAFSResult, содержащий данные о проверке платежа в случае успешного выполнения процедуры (код результата ее работы RetCode равен нулю) или не содержащий данные о проверке платежа в случае неуспешного выполнения процедуры (код результата ее работы RetCode не равен нулю).

#### Выходные параметры процедуры **check**

![](_page_10_Picture_46.jpeg)

#### Коды результатов выполнения процедуры **check**

![](_page_10_Picture_47.jpeg)

# <span id="page-10-1"></span>Одновременная проверка нескольких платежных операций

Наименование процедуры одновременной проверки нескольких платежных операций - checkArray.

# <span id="page-10-2"></span>Входные параметры

#### Входные параметры процедуры checkArray

![](_page_10_Picture_48.jpeg)

# <span id="page-10-3"></span>Выходные параметры

Результатом работы процедуры является ответ в виде массива объектов типа *getAFSResult.* Ответ содержит данные о проверке платежей (коды *RetCode*), если задано ожидание проверки всех платежей. Ответ не содержит данные о проверке платежей (коды *RetCode* равны нулю), если не задано ожидание проверки всех платежей. [Подробности.](#page-1-2)

# <span id="page-11-0"></span>Процедура передачи данных по 3DS транзакциям

Наименование процедуры передачи данных по 3DS транзакциям - *set3DSecData*. Вызов этой процедуры следует осуществлять после вызова процедуры *checkPayment* для данного платежа.

# <span id="page-11-1"></span>**Входные параметры**

Все параметры данной процедуры являются обязательными.

#### Входные параметры процедуры *set3DSecData*

![](_page_11_Picture_210.jpeg)

# <span id="page-11-2"></span>**Выходные параметры**

Результатом работы процедуры является текущий фрод-статус платежа, который можно использовать для принятия решения о дальнейших действиях над платежом.

#### Выходные параметры процедуры *set3DSecData*

![](_page_11_Picture_211.jpeg)

### Коды результатов выполнения процедуры *set3DSecData*

![](_page_11_Picture_212.jpeg)

# <span id="page-11-3"></span>Процедура получения фрод-статуса операции

<span id="page-11-5"></span>Наименование процедуры получения фрод-статуса платежной операции - *getFraudStatus*. Вызов этой процедуры следует осуществлять после вызова процедуры *checkPayment* для данного платежа.

# <span id="page-11-4"></span>**Входные параметры**

Все параметры данной процедуры являются обязательными.

### Входные параметры процедуры **getFraudStatus**

![](_page_12_Picture_27.jpeg)

### <span id="page-12-0"></span>Выходные параметры

Результатом работы процедуры всегда является ответ в виде объекта типа *getAFSResult,* содержащий данные о проверке<br>платежа в случае успешного выполнения процедуры (код результата ее работы RetCode равен нулю) или не соде данные о проверке платежа в случае неуспешного выполнения процедуры (код результата ее работы RetCode не равен нулю).

### Выходные параметры процедуры **getFraudStatus**

![](_page_12_Picture_28.jpeg)

#### Список возвращаемых параметров платежа PaymentParameters

![](_page_12_Picture_29.jpeg)

![](_page_13_Picture_266.jpeg)

![](_page_14_Picture_312.jpeg)

![](_page_15_Picture_24.jpeg)

### Коды результатов выполнения процедуры **getFraudStatus**

![](_page_15_Picture_25.jpeg)

# <span id="page-15-0"></span>Процедура изменения статуса операции

Наименование процедуры изменения статуса платежной операции - setStatus.

# <span id="page-15-1"></span>Входные параметры

Единственным входным параметром, который передается внешней системой в СПМ для изменения статуса платежной операции, является параметр params, который представляет собой структуру данных с именем SetPaymentStatusParams.

#### Поля SetPaymentStatusParams

![](_page_15_Picture_26.jpeg)

![](_page_16_Picture_275.jpeg)

Выделенные жирным шрифтом поля являются обязательными.

Причины выставления статуса актуальны для тех операций, которые неуспешно закончились до проведения авторизации.

### Причины выставления статуса операции

![](_page_16_Picture_276.jpeg)

# <span id="page-16-0"></span>**Выходные параметры**

Результатом работы процедуры всегда является ответ*,* содержащий код результата ее работы и закодированное описание результата в случае успешного выполнения процедуры (код результата *RetCode* равен нулю) или не содержащий данные о проверке платежа в случае неуспешного выполнения процедуры (код результата ее работы *RetCode* не равен нулю).

### Выходные параметры процедуры *setStatus*

![](_page_16_Picture_277.jpeg)

Коды результатов выполнения процедуры setStatus

![](_page_16_Picture_278.jpeg)

- *2* Ошибка авторизации внешней системы.
- *4* Указан несуществующий идентификатор платежа.
- *5* Указан некорректный код статуса операции
- *8* Превышено выделенное время обработки платежа. При этом обработка статуса платежа в СПМ будет продолжена, но запрос от внешней системы будет прерван и внешней системе будет отослан только данный код ошибки.
- *1* Другая ошибка при выполнении операции.

# <span id="page-17-0"></span>Процедура передачи данных по мерчанту

Наименование процедуры передачи данных по мерчанту - *setMerchantData*.

### <span id="page-17-1"></span>**Входные параметры**

Все параметры данной процедуры, кроме параметра *Email,* являются обязательными.

### Входные параметры процедуры *setMerchantData*

![](_page_17_Picture_224.jpeg)

Результатом процедуры является обновление всех указанных параметров для мерчанта с данным идентификатором. Δ Если в базе СПМ не найден мерчант с данным идентификатором из внешней системы, то в базе будет создана новая запись.

### Категории мерчантов

![](_page_17_Picture_225.jpeg)

![](_page_18_Picture_204.jpeg)

# <span id="page-18-0"></span>**Выходные параметры**

Результатом работы процедуры всегда является ответ*,* содержащий код результата ее работы и закодированное описание результата в случае успешного выполнения процедуры (код результата *RetCode* равен нулю) или не содержащий данные о проверке платежа в случае неуспешного выполнения процедуры (код результата ее работы *RetCode* не равен нулю).

### Выходные параметры процедуры *setMerchantData*

![](_page_18_Picture_205.jpeg)

#### Коды результатов выполнения процедуры *setStatus*

![](_page_18_Picture_206.jpeg)

![](_page_19_Picture_19.jpeg)

[Наверх](#page-0-0)